# Web Authentication

Thierry Sans

## Several Methods

- Local authentication with login and password
- Token-based authentication
- Third party authentication

# Local Authentication

How to store and verify password?

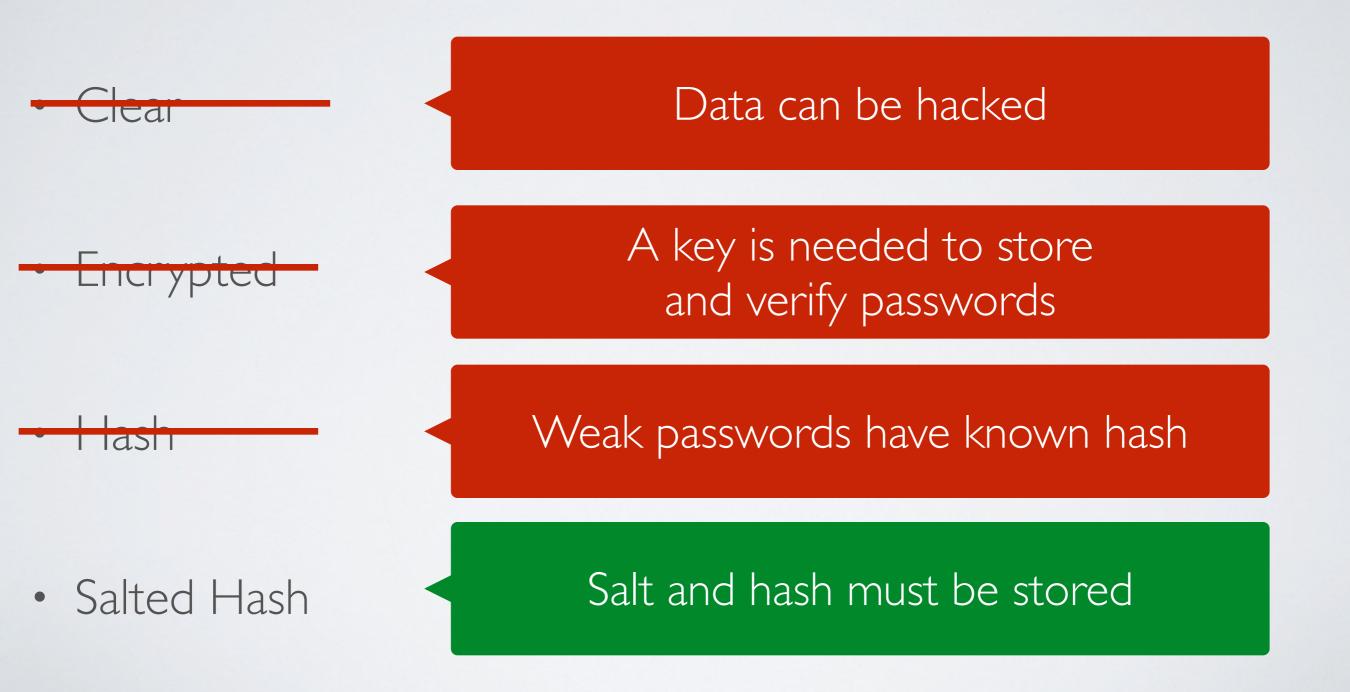

Basic Authentication (stateless)

(Standard) RFC 2617

- Login and password are sent in clear (Base64 encoding) in the headers "authorization"
  - \$ curl -u login:password http://url
  - \$ curl http://admin:password@url

Session Authentication (stateful)

(Standard) RFC 6265

- I. The user **enters a login and password** and the frontend send them to the backend (POST request)
- 2. The backend **verifies the login/password** based on information stored on the server (usually in the database)
- 3. The backend stores user information in a session
- 4. The backend grants access to resources based on the information contained in the session

## Do/Don't with passwords

- On the client side, do <u>send passwords</u> either:
  - $\checkmark$  in the headers (automatic with basic authentication) or
  - ✓ in the body (POST request with session authentication)
  - never in the URL
- On the server, do store passwords as
  - ✓ salted hash passwords only
  - never in clear or non-salted hash

# Token-based Authentication

### HMAC

### (Standard) RFC 2104

### For each authenticated HTTP request, the frontend **computes and send a message digest that combines the user's secret and some request arguments**

- ✓ User's password never transit back and forth (except the first time it is exchanged maybe)
- ✓ Digest can be send in clear

## JSON Web Token

#### (Standard) RFC 7519

Encode user information in a string that is URL safe (token)

Token are usually authenticated and sometimes encrypted

- ✓ Web token can be used for stateful but yet session-less authentication
- ✓ Web token can be used across applications (microservices)
- revoking tokens can be complicated https://medium.com/@yuliaoletskaya/can-jwt-be-used-for-sessions-4164d124fe23

Third-party Authentication

Single-Sign-On (SSO)

- Pubcookie (a.k.a webiso)
- OpenID
- **SAML** (a.k.a Shibboleth)
- OAuth
- Mozilla Persona

among others ...

## OAuth 2

(Standard) RFC 6749

- I. The backend redirects the user to the third-party login-page
- 2. Third-party **asks and verify the login/password** based on the thirdparty user information
- 3. Third party **redirects the user back to the application** with a OAuth token and verifier in the url
- 4. Backend **verifies the token** with third party
- 5. Backend starts a session
- User's login/password never transit by the application frontend nor backend

#### OAuth 2.0 Flow

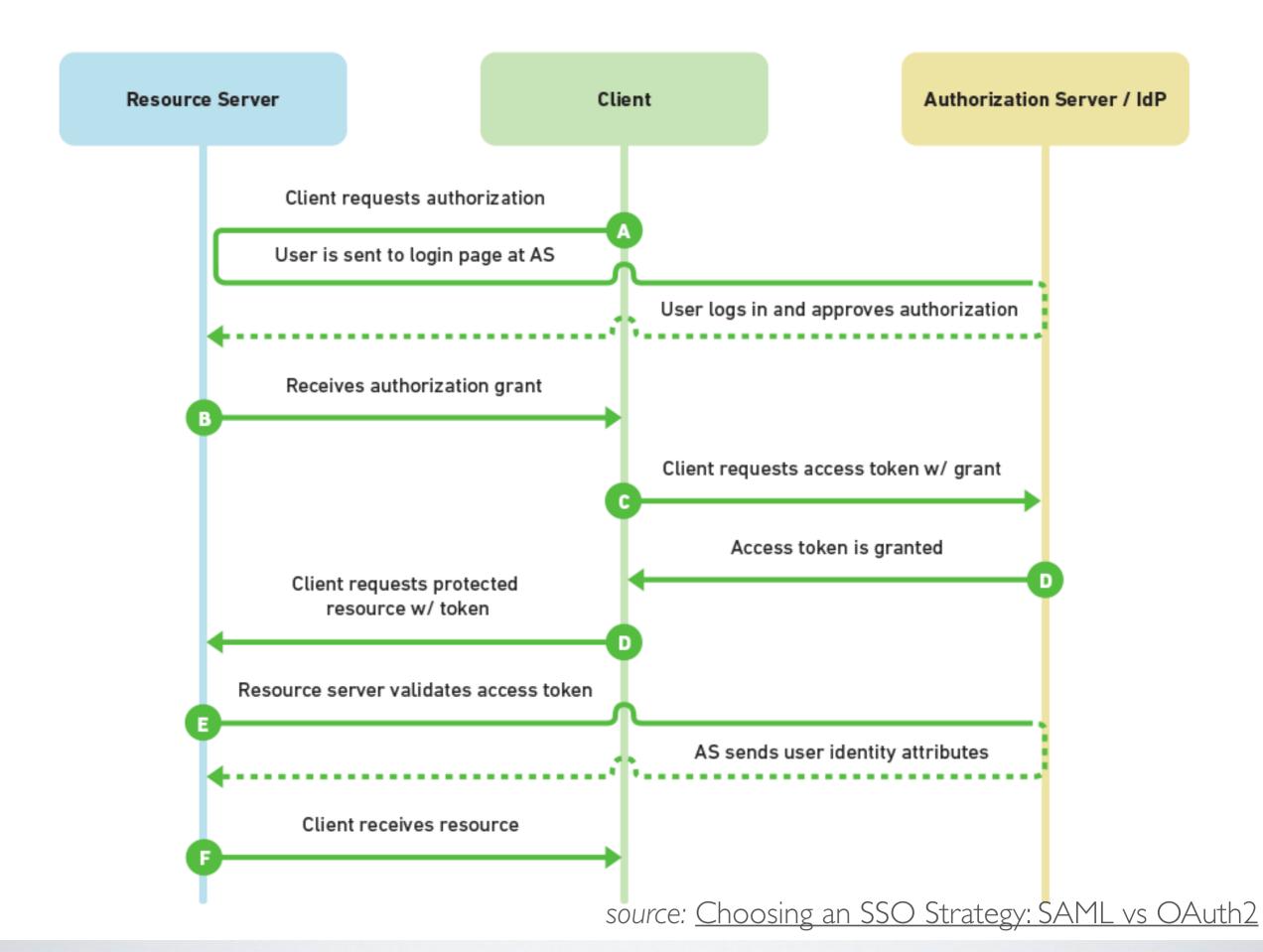